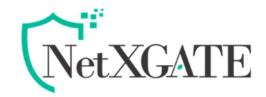

## Assign multiple IP addresses on WAN interfaces

## **Description-**

NetXGATE allows to configure Alias i.e. assigning multiple IP addresses on a single WAN interface. In other word IP Aliases work like any other IP address on an interface, such as the actual interface IP address.

## Scenario

Assign Alias 111.100.101.51 to WAN interface Port A 111.100.101.50

Note- IP Alias can use only the configured interfaces.

## Steps to be followed:

- 1. Login to NetXGATE NGFW Dashboard as an administrator with read and write permission.
- 2. Go to Configuration, Under Network Settings > Select the WAN port on which you want to add Additional IP Addresses (IP Alias).
- 3. Under WAN 'Static Mode' go to 'Additional IP Addresses (IP Alias)' option and 'Enable' it .
- 4. Under 'IP Alias List' Enter a IPs provided by your ISP. (e.g. 111.100.101.51/255.255.255.255)
- 5. After making the above necessary configuration, Click Save and Restart Service

Specify IP address of Alias as shown below.

| pen All   Close All IPv4 N                                                                                                    | etwork Settings: WAN-1                                                                                                    |                                                                                                    |                   |
|----------------------------------------------------------------------------------------------------|----------------------------------------------------------------------------------------------------|----------------------------------------------------------------------------------------------------|-------------------|
| Configuration  Network Settings  WAN-1  WAN-2 WAN-2 WAN-3 WAN-4 WAN-2G/3G/4G LAN-1 UAN-2 LAN-3 LAN-3 LAN-3 LAN-4 VLAN Ethemet LAG Alternate DNS Servers Internal DNS Domains  Conting / Load Balance                                                                                                    | WAN Connection Type:<br>Description:<br>Static Mode<br>IP Address:<br>Subnet Mask:<br>Default Gateway:<br>Additional IP Addresses (IP Alias):<br>IP Alias List: | WAN-1<br>STATIC (Fixed IP)<br>WAN1 - Lease Line<br>111.100.101.50<br>255.255.255.248<br>111.100.101.49<br>Enable<br>111.100.101.51/255.255.255.255<br>111.100.101.52/255.255.255 |                   |
| Prewall / NAT     Prewall / NAT     Pro     Pro | Save 🥥 🗙 Reset                                                                                                    |                                                                                                    | 🖉 Restart Service |

©All Rights Reserved. Netx Security Solutions

**1 |** Page